26/09/2023, 08:56 SEI/GRR - 10170309 - Aviso Dispensa Licitação

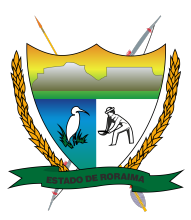

**Governo do Estado de Roraima Instituto de Terras e Colonização do Estado de Roraima** *"Amazônia: patrimônio dos brasileiros"*

## **AVISO DISPENSA LICITAÇÃO**

## **AVISO DE DISPENSA DE LICITAÇÃO N°. 005/2023 – COM BASE NO INCISO II, DO ART. 75, DA LEI N°. 14.133/2021.**

O Instituto de Terras e Colonização de Roraima – ITERAIMA, em conformidade com Art. 75, inciso II – da Lei Federal n.º 14.133/2021, torna público aos interessados que a administração estadual pretende realizar a **Contratação de empresa especializada para prestação de serviços de comunicação multimídia – scm contemplando o tráfego de dados, voz e vídeo, com link dedicado de 20 mbps, sendo com download e upload na mesma velocidade, incluso o fornecimento de equipamentos e serviços necessários à implantação dos acessos, para atender o escritório do ITERAIMA no município de Rorainópolis**, podendo eventuais interessados apresentarem Proposta de Preços no prazo de 5 (cinco) dias úteis, a contar desta Publicação, oportunidade em que a administração escolherá a mais vantajosa.

O modelo de Proposta poderá ser solicitado através do e-mail: *iteraima.gelog@gmail.com e* entregue no protocolo do Instituto de Terras e Colonização de Roraima – ITERAIMA, na Avenida Capitão Júlio Bezerra, 1861, 31 de março, Boa Vista – RR, CEP: 69.305-294, no horário de 07:30 às 13:30, em dias úteis ou enviado no referido e-mail.

## **Dilma Lindalva Pereira da Costa**

Presidente do ITERAIMA

Decreto Nº 8-P/2023.

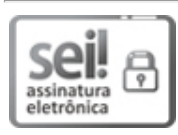

Documento assinado eletronicamente por **Dilma Lindalva Pereira da Costa**, **Presidente**, em 25/09/2023, às 13:41, conforme Art. 5º, XIII, "b", do Decreto Nº 27.971-E/2019.

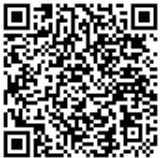

A autenticidade do documento pode ser conferida no endereço <https://sei.rr.gov.br/autenticar> informando o código verificador **10170309** e o código CRC **7817D79A**.

18301.009070/2023.07 10170309v3